## PIECON DOMESTIQUE

 $STANShu$ 

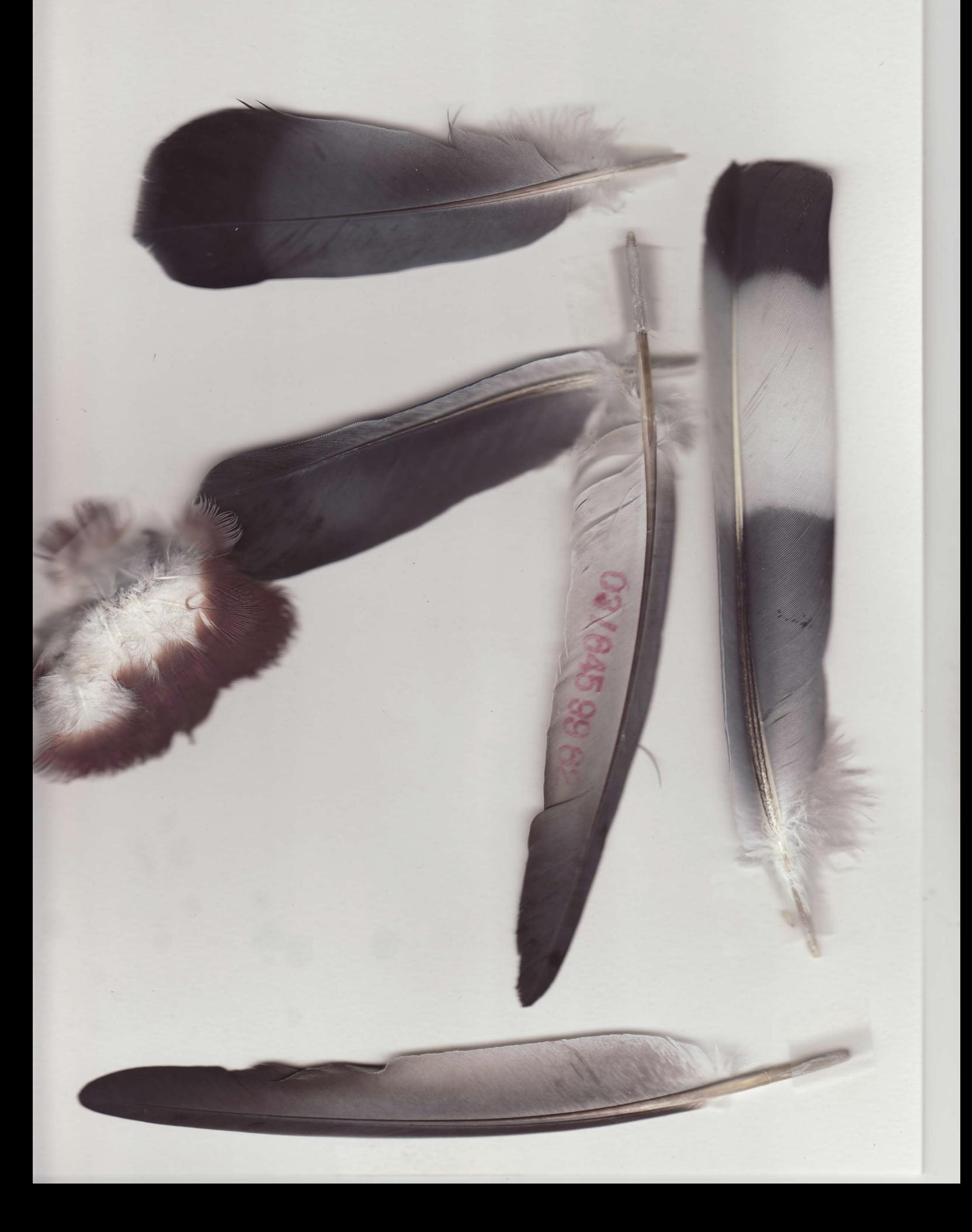